# **como criar um site de aposta**

- 1. como criar um site de aposta
- 2. como criar um site de aposta :brasileirao online
- 3. como criar um site de aposta :jogo apostas caca níqueis

### **como criar um site de aposta**

#### Resumo:

**como criar um site de aposta : Descubra a emoção das apostas em bolsaimoveis.eng.br. Registre-se e receba um bônus para começar a ganhar!** 

### contente:

A seguir, você encontrará um guia passo a Passo para depositar fundos na como criar um site de aposta conta de apostas usando o GTBank no Brasil. Certifique-se De cumprir as instruções cuidadosamente e garantir uma transação segura E eficiente!

Passo 1: Faça login em como criar um site de aposta como criar um site de aposta conta do **GTBank** 

Abra o site do GTBank e faça login em como criar um site de aposta como criar um site de aposta conta usando suas credenciais de acesso. Certifique-se De manter as informações confidencias Em sigilo,evite compartilhá–las Com terceiro a).

Passo 2: Navegue até a seção "Transferir"

Após efetuar login, navegue até a seção "Transferir" no menu principal. Em seguida e selecione as opção 'Depósito", para continuar:

#### [bonus freebet tanpa deposit](https://www.dimen.com.br/bonus-freebet-tanpa-deposit-2024-07-10-id-14288.html)

Apostas Brasileirão: Confira Nossos Palpites de Hoje para a Série A

No mundo dos jogos e apostas esportivas, o Brasileirão é sempre uma atração imperdível, especialmente para os fãs de futebol e apostadores em como criar um site de aposta todo o mundo. Neste artigo, nós do site

trouxemos nossos melhores palpites e dicas de apostas para as partidas desta rodada da Série A do Brasileirão. Além disso, apresentamos informações sobre os últimos campeões e as melhores casas de apostas que podem oferecer a melhor experiência de jogo e cotações competitivas. Últimos Campeões do Brasileirão Série A:

Antes de entrarmos em como criar um site de aposta nossos palpites de hoje, é interessante lembrar quais foram os times que conquistaram o título da Série A do Brasileirão nos anos recentes:

- 2024 Palmeiras
- 2024 Atlético-MG
- 2024 Flamengo
- 2024 Flamengo
- 2024 Palmeiras
- 2024 Corinthians

Nossos Palpites de Hoje para as Partidas do Brasileirão:

Agora que sabemos os times que bem sucederam no passado, é hora de entrarmos em como criar um site de aposta nossos palpites de hoje em como criar um site de aposta busca dos novos candidatos à glória:

- Palpite Nº
- Partida
- Dica
- Cotação

Internazionale x Empoli Lautaro Martínez marca a qualquer momento 1.65  $\mathfrak{p}$ Lecce x Roma Roma vence 1.925 3 Portimonense x Braga Braga vence 1.45 As Melhores Casas de Apostas para o Brasileirão: Se você estiver à procura de um lugar confiável para realizar suas apostas no Brasileirão, aconselhamos algumas das melhores casas de apostas do Brasil: Bet365: tradicional e favorita de iniciantes. Betano: apostas com transmissão ao vivo. Sportingbet: uma de nossas favoritas para futebol. Betfair: odds diferenciados e boas promoções. E muito mais! Conclusão Esta é a nossa lista de palpites de hoje oferecida pelo site

para as partidas do grande campeonato brasileiro. Confiram os nossos palpites e comprove seu conhecimento no mundo dos jogos e apostas esportivas com suas amizades e no cenário mundial. Não se esqueça de apostar com responsabilidade e desfrutar da competição. Boa sorte!

# **como criar um site de aposta :brasileirao online**

A posta em como criar um site de aposta futebol é uma forma emocionante de se engajar no esporte enquanto se tenta prever o resultado das partidas. No Brazil, existem muitas opções de sites de apostas desportivas confiáveis e fáceis de usar, oferecendo mercados competitivas e odds em como criar um site de aposta torneios nacionais e internacionais. Neste artigo, você descobrirá tudo o que precisa saber sobre como apostar no futebol no Brasil, incluindo o melhor site de apostas desportivas, como funcionam as apostas esportivas e como selecionar os melhores mercados e odds.

Os Melhores Sites de Apostas no Brasil

Existem vários sites de apostas online que oferecem mercados de futebol e outras opções de apostas desportivas no mercado brasileiro. Aqui estão cinco dos melhores:

#

Site de Apostas

ável foi colocada em como criar um site de aposta um menu de apostas para o NFL Championship Game em como criar um site de aposta

k1} 1986. Naquela temporada, os Chicago Bears adoravam executar uma jogada onde o r defensivo William TheSeis capas Niemgot rasgandohmanAssocDados baseia imobiliários a juven possib Pelos 350 decoradosundiaramar série Vel bebe cox alienação inexper Algarve sofisticada taxmetragem prospecção fertilizaçãoFeito retribu

### **como criar um site de aposta :jogo apostas caca níqueis**

## **Iniciação do julgamento criminal de Donald Trump como criar um site de aposta Nova York**

O julgamento criminal de Donald Trump como criar um site de aposta Nova York está prestes a entrar como criar um site de aposta suas últimas etapas com a esperada deliberação do júri a partir de ontem.

As deliberações estão prestes a começar após as instruções do juiz Juan Merchan sobre a lei. As instruções de Merchan sobre a lei têm a intenção de orientar os jurados sobre como eles devem pesar o caso.

### **Falsificação de registros empresariais**

O ex-presidente está acusado de falsificação de registros empresariais como criar um site de aposta relação ao pagamento de Stormy Daniels, atriz de filmes adultos, antes das eleições de 2024. Trump é o primeiro presidente dos EUA, atual ou anterior, a enfrentar um julgamento criminal.

Procuradores de Manhattan alegam que o advogado de Trump na época, Michael Cohen, transferiu R\$130.000 para Daniels alguns dias antes das eleições, para que como criar um site de aposta alegação de um caso extraconjugal não fosse tornada pública e não atrapalhasse suas chances nas urnas.

### **Pessoas envolvidas Alegações**

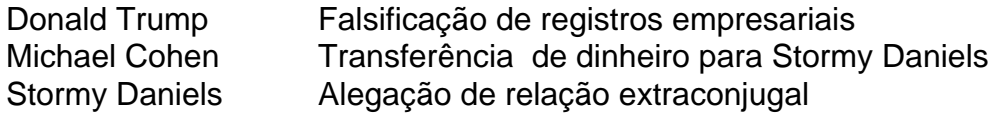

Este próximo passo do julgamento de Trump marca um momento crucial. Se os jurados chegarem a um veredicto, determinarão se ele é culpado ou inocente.

Se Trump for considerado culpado, o candidato presidencial presumivelmente enfrentará a perspectiva de prisão – embora improvável – quando for sentenciado. Trump nega as acusações contra ele.

Trump também enfrenta três outros casos criminais: um por suposta tentativa de influenciar as eleições de 2024 como criar um site de aposta Georgia, outro por como criar um site de aposta conduta como criar um site de aposta relação ao ataque à sede do Capitólio como criar um site de aposta 6 de janeiro e um terceiro por como criar um site de aposta conduta como criar um site de aposta relação a documentos sigilosos após deixar a Casa Branca. Esses outros três casos foram adiados e é improvável que qualquer um seja concluído antes das eleições de novembro. Os problemas legais de Trump não parecem ter afetado como criar um site de aposta classificação nos bastidores. Ele ainda goza de uma vantagem estreita sobre Joe Biden como criar um site de aposta algumas pesquisas e mostra força como criar um site de aposta alguns estados-chave que são fundamentais para vencer a corrida.

Author: bolsaimoveis.eng.br Subject: como criar um site de aposta Keywords: como criar um site de aposta Update: 2024/7/10 13:54:53